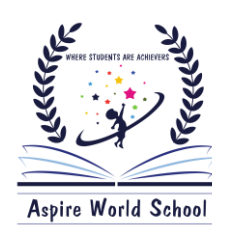

## *ASPIRE WORLD SCHOOL HUMHAMA*

 **Class: 2 nd Subject: All Subjects** 

### **WINTER ASSIGNMENT**

**ELGA**

**•** Learn and Revise Unit: 5<sup>th</sup>, 6<sup>th</sup>, 7th & 8<sup>th</sup>.

**Qno1:** Write an essay "How you spent your winter vacations''.

**Qno2:** Write and practice the use of helping verbs (is, am, was, were, has, have, had) in at least 32 sentences.

**Qno3:** Write and learn parts of speech.

**Qno4:** Write one page daily in four line notebook to improve your writing skill.

**Qno5:** Do comprehensive reading of ELGA part 2<sup>nd</sup> (All the pages) to improve your reading skill.

### **EVS**

• Learn and revise Unit 5<sup>th</sup>, 6th, & 7<sup>th</sup>.

**Qno1:** Write and learn the names of all the planets of the solar system.

**Qno2:** Write and learn the names of all the external and internal parts of human body (Atleast 30 parts).

**Qno3:** Write & learn the names of all the states & capitals of India including its Union territories.

**Qno4:** Write & learn any 10 good habits & any 10 good manners for leading a healthy good life.

**Qno5:** Write & learn 5 etiquettes that we use while communication and eating food.

### **Math**

**Practice Unit 5 th, 6th & 7 th .**

**Qno1:** Write & learn tables from 2 to 9.

**Qno2:** Do practice of addition, Subtraction, Multiplication & division (2 digits for each) Shown in below examples.

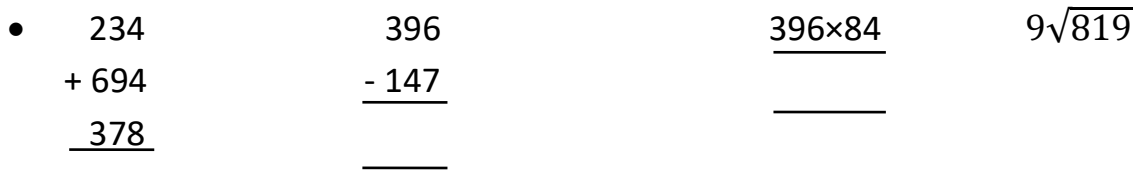

**Qno3:** Write & learn number names from Two-Hundred to Thousand.

**Qno4:** Write numerals from 200 to 1000.

**Qno5:** Write & understand the concept of place –value system and face-value system.

**Qno5:** Draw at 25 mathematical shapes and Colour them (Shapes like Square, Hexagon, arrow, Rhombus etc).

**Qno6:** Draw atleast eight 3D shapes relevant to Mathematics.

### **CCS**

**Q1.** What will happen with the secret given below in a Scratcher project?

When the green Flag is clicked

# Aspire World Scl

**Ans.** The Green Flag is a programming features that, when clicked, will start all scripts in that project that are hated with the When Green Flag Clicked block. More simply, this block starts the project.

Q3. Number the given status in the correct order to cut a list of name is from one place and pastes it in another place in library office writer.

- b) Select the list of names. 1
- c) Click on paste on the toolbar. 4
- d) Mud cursor to where you want to paste the list. 3

### Q4. State true or false

- **a)** The clear direct formatting option is used to remove all effects like bold italic etc from the text ( true)
- **b)** The text case of all sentences shown below is lower case All the animals came to see the race (false)
- **c)** The cut and copy option screen be found in the format menu of libreoffice writer ( false)

WHERE STUDENTS ARE ACHIEVERS

#### **Q5. Fill in the blanks.**

- **a)** We can connect to seniors in secret junior using the  $\qquad$ . Ans. Block
- **b)** We can add headers and photos from the menu in Libreoffice Writer.

Ans. Insert

**c)** We can add titles and subtitles from the menu in librreofice writer.

Ans. Style

**d)** If the direction of the page is horizontal the page orientation is

**Ans**. Landscape

**Q6.** Note: Prepare Unit 6 and 7 for Term 2

# Aspire World School

### ايس ياير ورلڑ اسکول ہمہا مہ

تغطیلاتی سرگرمیاں برائے جماعت دوم موضوع: اردو ا: <sup>‹‹</sup> كشميرى شال''سبق كا گ<sub>ار</sub>اه مطالعه كريں۔ ٢: '' چلتے چلتے''سبق كا گ<sub>ار</sub>امطالعه كريں۔ ۴٪ پڑھ کرناسکھو' سبق پڑھ کرخود سے ۵سوالات کے جوابات لکھئے۔ گرائمر: ا:شیراور چو ہا کی کہانی پادکریںاوراس کہانی سے ہمیں کیاسبق ملا۔ ۲۵:۲واحدجمع یادکریںاور بیکا پی بر*قح ریکری*ں۔ ۳: تین دن کی رخصت کے لئے درخواست یادکریں۔ ۴:" گائے'' عنوان کے تحت ایک مضمون خود سے تح رکریں۔ ۵: ۲۰ مذکر مونث کا پی پرتخر ریکریں۔ نوٹ: ٹرم دوم کوا پتھے سے یادکریں۔ تغطیلاتی سرگرمیوں کے لئے ایک نئی کا پی کاانتخاب کریں۔ زبان: كأثُر جماعته :دؤيم وغركأم ا:ادْ بُر يترِ ہواً بِي جہاز سبقن کُر واَحْصِر بِا گے۔ ۲: دوشوے سبق کُر ویاد۔ ٣: پِرْتَھ دوہ لَيْكِھوا كَھا كَھْ صَفَحہ ( ٹرم زِسبقومنْز ) من يانس متعلق لَيْكِھو داہ مُجملہ ۔ ۵: د<sup>ې</sup>ن جسمګىن تانن *ہ*ند که ناو۔ ٠١) *آس ج*ارش پپ<sub>چھ بناً وو<sub>ل</sub>ؤ ني يتر متعلق ليڪھو يانژ ھ<sup>ي</sup>ھلہ ۔</sub> نوٹ :بیرساًرِ ےکاًم کیکھوا لگ کا پی پیٹھ ۔ اسلاميات ا: کھانا کھانے سے پہلے کی دعایہ ٢: کھانا کھانے کی بعد کی دعای<sup>سی ق</sup>کھرسے نکلنے کی دعایہ

۴. گھر میں داخل ہونے کی دعایہ ۵: سوتے وقت کی دعا ۲:سوکراٹھتے وقت کی دعایہ القران: سورتُ الفاتحہ سورتُ الاخلاصِ بسورتُ الفلق اروسورتُ الناسِ حفظ کریں۔ نماز: تشھد درودابراہیم قائده: حروف پنجی، مستعلیه اورحروف قریب صوت۔ ٹرم دوم یادکریں